# $(O \diagup O \mathfrak{D})$

### **Absolute Backdoor Revisited**

Vitaliy Kamlyuk, Kaspersky Lab Sergey Belov, Kaspersky Lab Anibal Sacco, Cubica Labs

> BlackHat, Las Vegas August, 2014

### **What is Computrace?**

Computrace is an Anti-Theft software product developed by Absolute Software, which is embedded in BIOS PCI Optional ROM or UEFI Firmware, which can be activated on system boot and creates Windows service by dropping executable file on Windows filesystems.

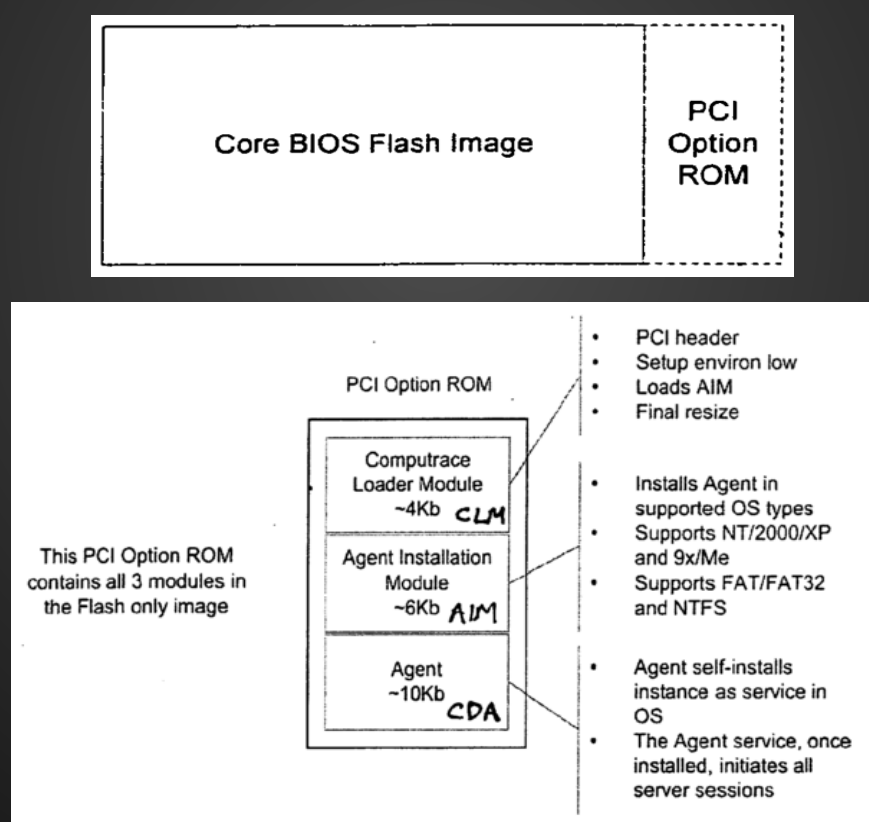

\*Images are taken from US Patent 20060272020 A1

## **Why is this research?**

We have discovered that some of our private laptops were running Absolute Computrace without prior consent of legitimate owners.

Later we found a new computer on sale at a local retail shop which also had Computrace running on it.

We decided to investigate who, why and how has activated Computrace on these computers and if that created any security breach on our systems.

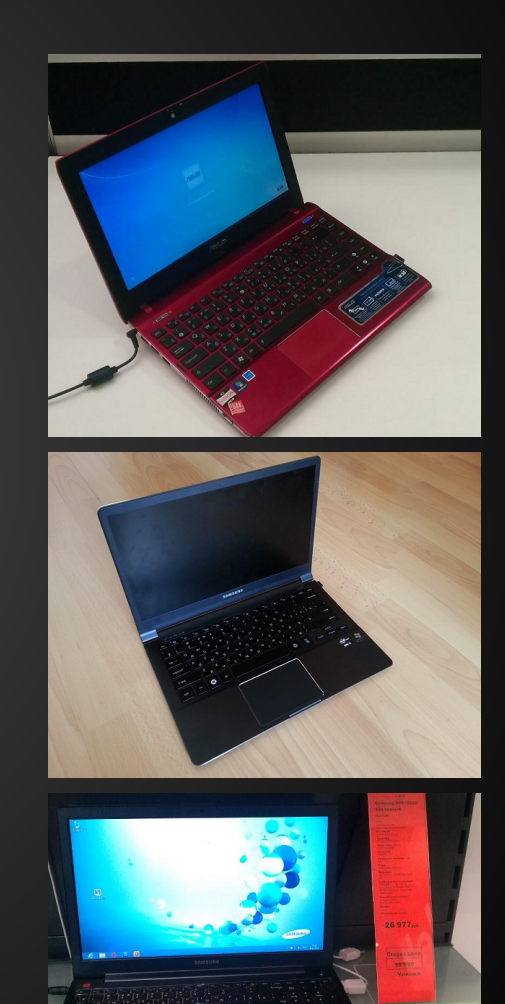

### **How does it work?**

Computrace has 4 stages of operation:

1. BIOS/UEFI module locates FAT32/NTFS partition and injects code into Windows **Autochk.exe**  native application.

2. Modified autochk.exe registers new system service for **rpcnetp.exe**.

3. rpcnetp.exe connects to control server to download additional executable components and a replacement for rpcnetp.exe which will be started as a service **rpcnet** each time system boots.

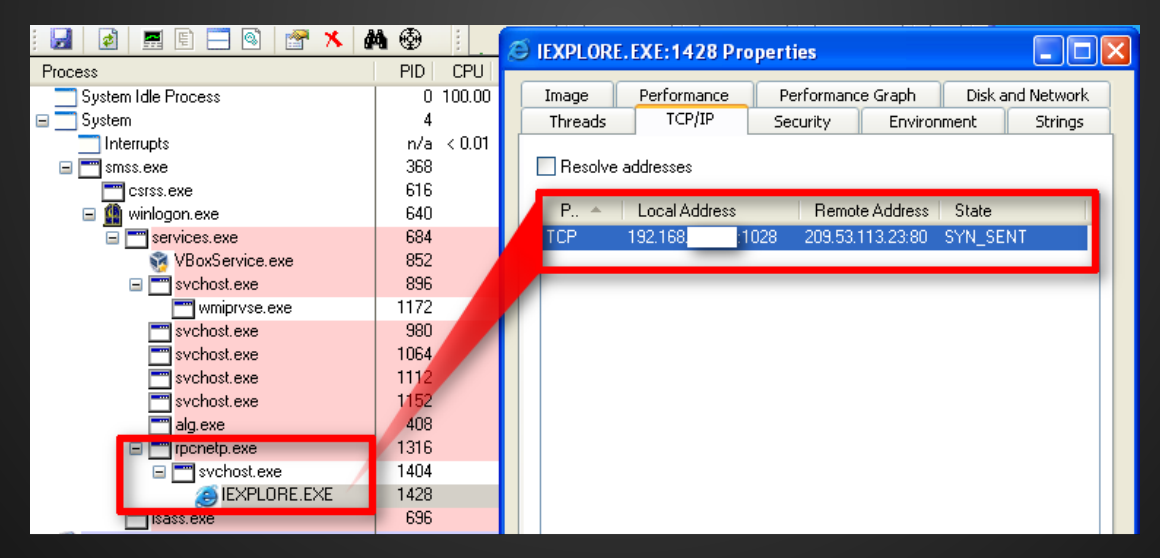

4. **rpcnet.exe** connects to control server each time system starts. If the service/file is removed, the procedure starts again from the beginning.

### **Remote Code Execution/Design Flaw**

Computrace by design does remote code execution. The small rpcnetp.exe agent is easily exploitable as it doesn't implement any server authentication mechanism. Assuming that an attacker is able to control victim's network traffic (ARP poisoning, DNS hijacking, etc) it's possible to execute arbitrary code remotely. DEMO!

#### POST / HTTP/1.1

TagId: 0 User-Agent: Mozilla/4.0 (compatible; MSIE 6.0;) Host: search.namequery.com Content-Length: 0 Connection: Keep-Alive Cache-Control: no-cache

HTTP/1.1 200 OK Server: Microsoft-IIS/6.0 Content-Type: image/jpeg Content-Lenath: 17 Connection: Keep-Alive TagId: 1342271559

 $\sim$ ......Gp.P... $\sim$ POST / HTTP/1.1 TagId: 1342271559 User-Agent: Mozilla/4.0 (compatible; MSIE 6.0;) Host: search.namequery.com Content-Length: 15 Connection: Keep-Alive Cache-Control: no-cache

~Gp.P..p.V....~HTTP/1.1 200 OK Server: Microsoft-IIS/6.0 Content-Type: image/jpeg Content-Length: 17 Connection: Keep-Alive TagId: 1342271559

 $\sim$ ......GD.P... $\sim$ POST / HTTP/1.1 TagId: 1342271559 User-Agent: Mozilla/4.0 (compatible; MSIE 6.0;) The protocol defines two primitives:

- 1. **Read** data from memory
- 2. **Write** data to memory

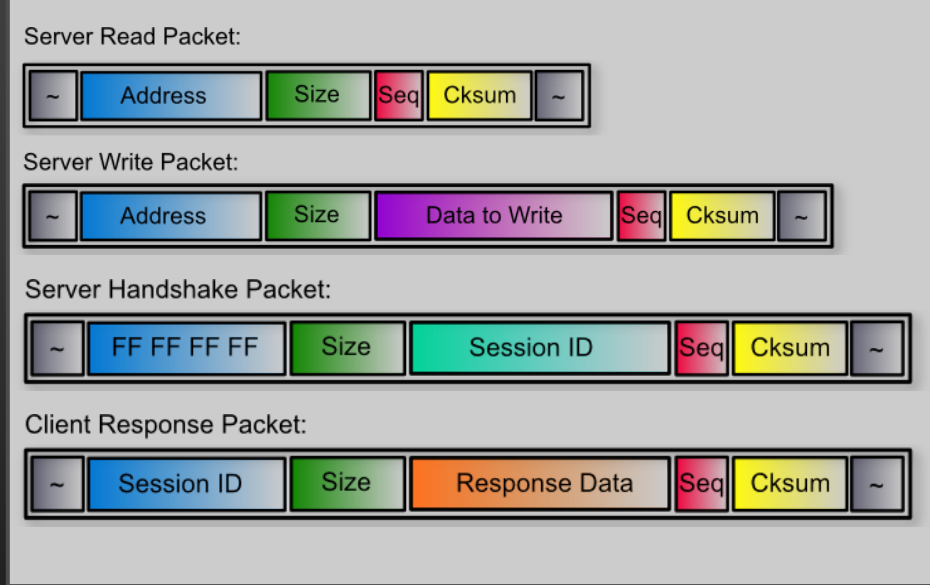

### **Remote Code Execution/Exploit**

When Computrace agent connects to a control server it updates to a more secure main agent **rpcnet. exe**. The main agent implements security checks which prevent simple RCE. However, implementation has weakness and allows to easily override security settings which enables arbitrary code execution again. DEMO!

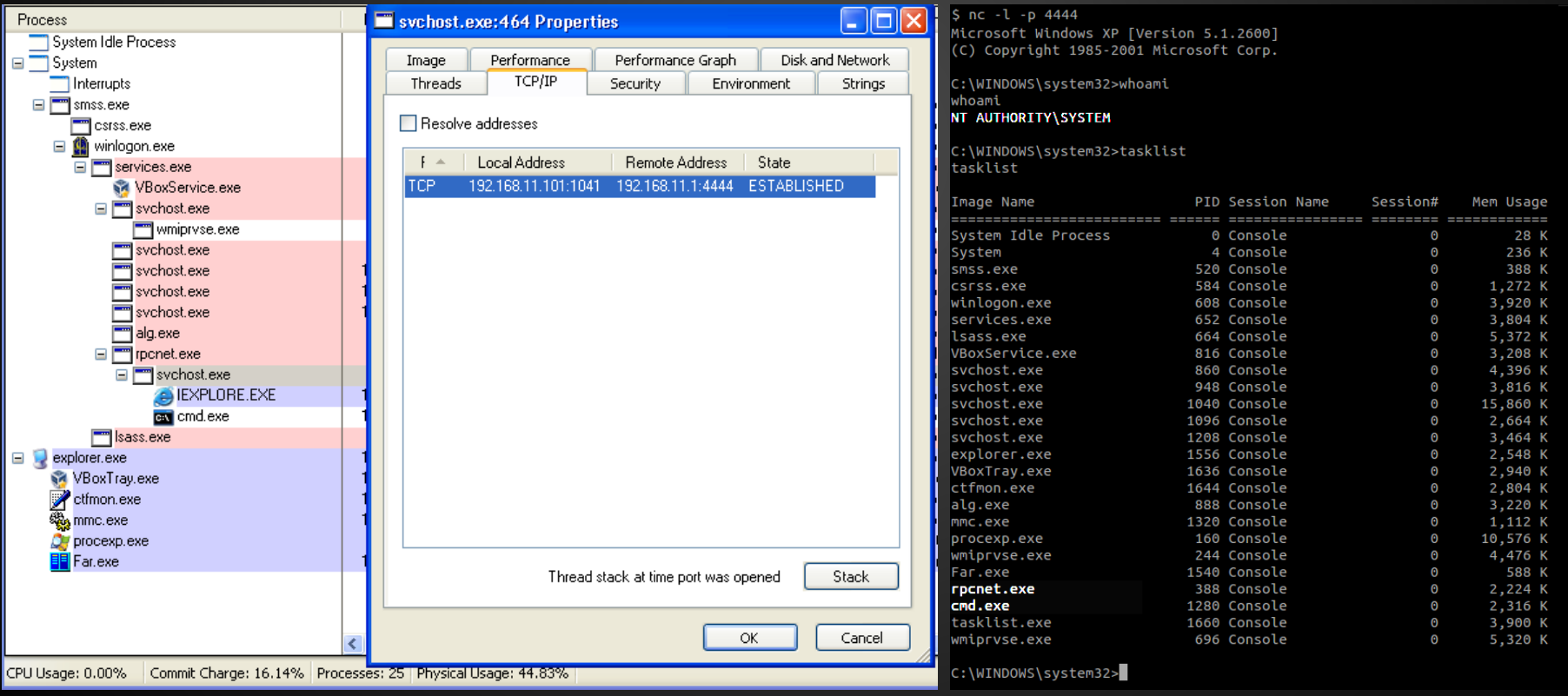

### **Sample communication session**

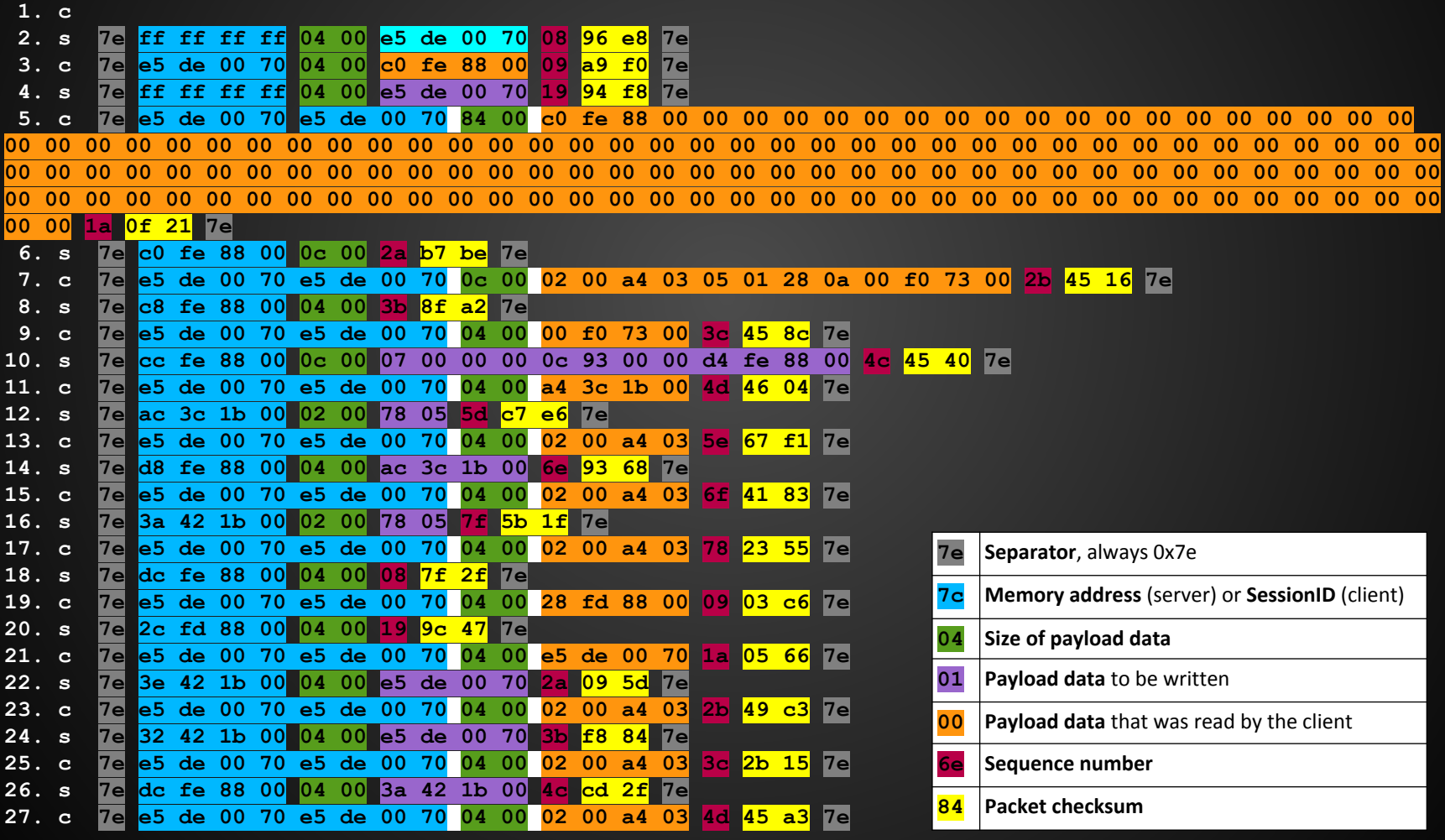

### **Communication explained**

#### COMPUTRACISH: **1. c 2. s 7e ff ff ff ff 04 00 e5 de 00 70 08 96 e8 7e 3. c 7e e5 de 00 70 04 00 c0 fe 88 00 09 a9 f0 7e 4. s 7e ff ff ff ff 04 00 e5 de 00 70 19 94 f8 7e 5. c 7e e5 de 00 70 e5 de 00 70 84 00 c0 fe 88 00 00 1a 0f 21 7e 6. s 7e c0 fe 88 00 0c 00 2a b7 be 7e 7. c 7e e5 de 00 70 e5 de 00 70 0c 00 02 00 a4 03 05 01 28 0a 00 f0 73 00 2b 45 16 7e**

 **8. s 7e c8 fe 88 00 04 00 3b 8f a2 7e 9. c 7e e5 de 00 70 e5 de 00 70 04 00 00 f0 73 00 3c**

**45 8c 7e**

#### ENGLISH:

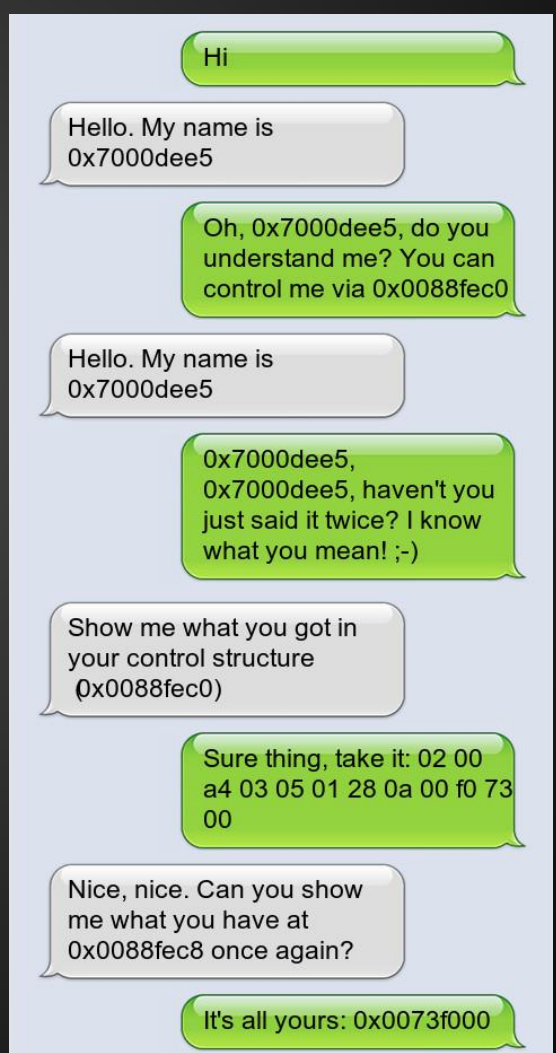

### **Communication explained**

COMPUTRACISH:

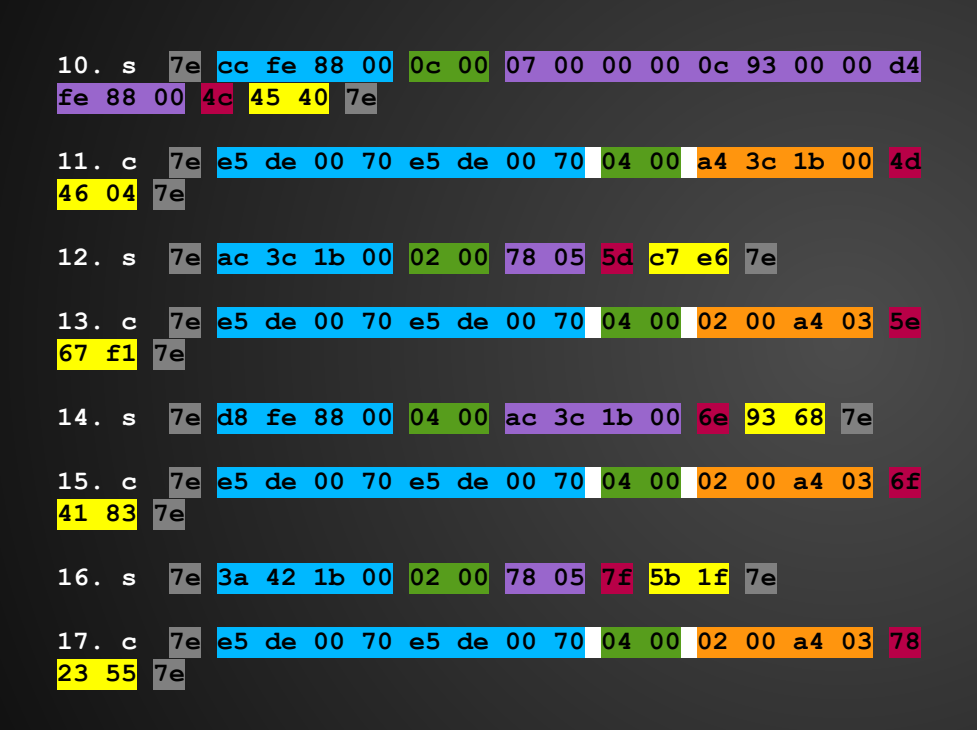

### ENGLISH:

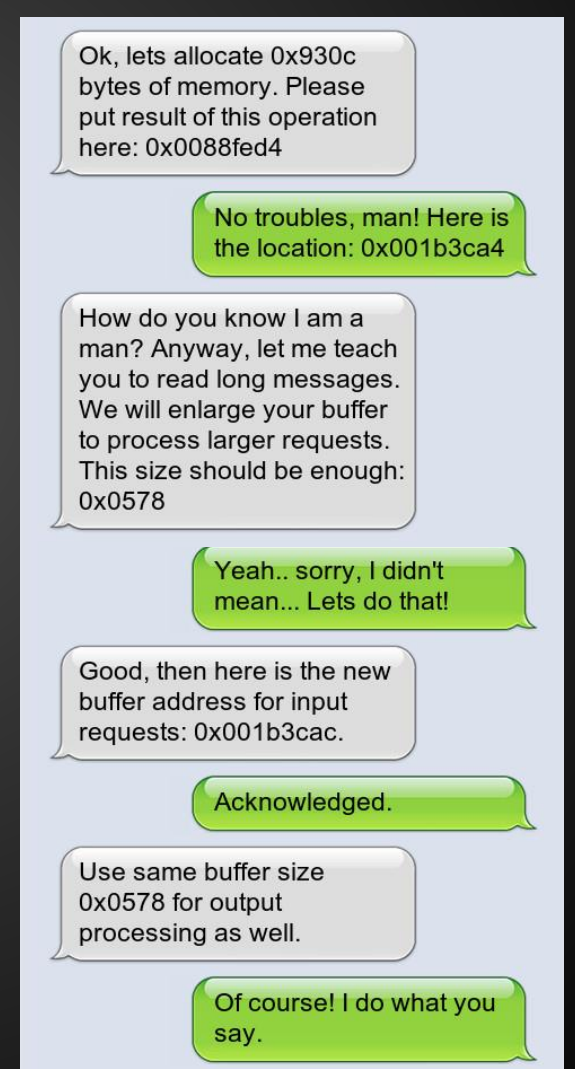

### **Communication explained**

#### COMPUTRACISH:

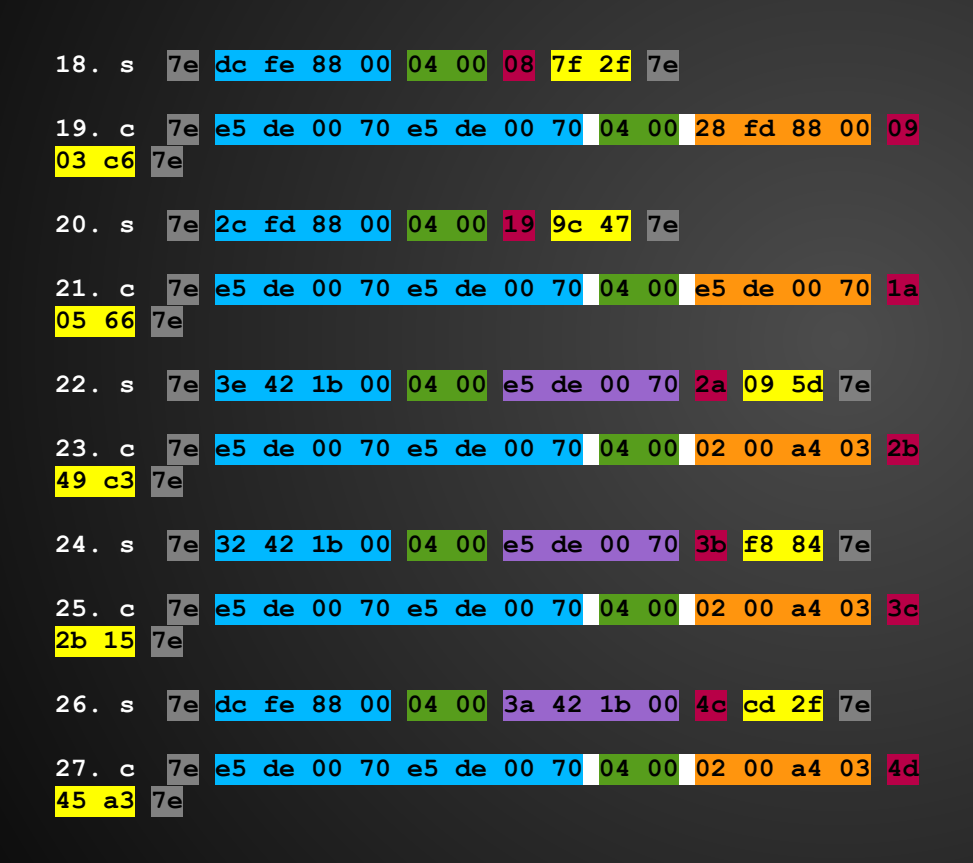

### ENGLISH:

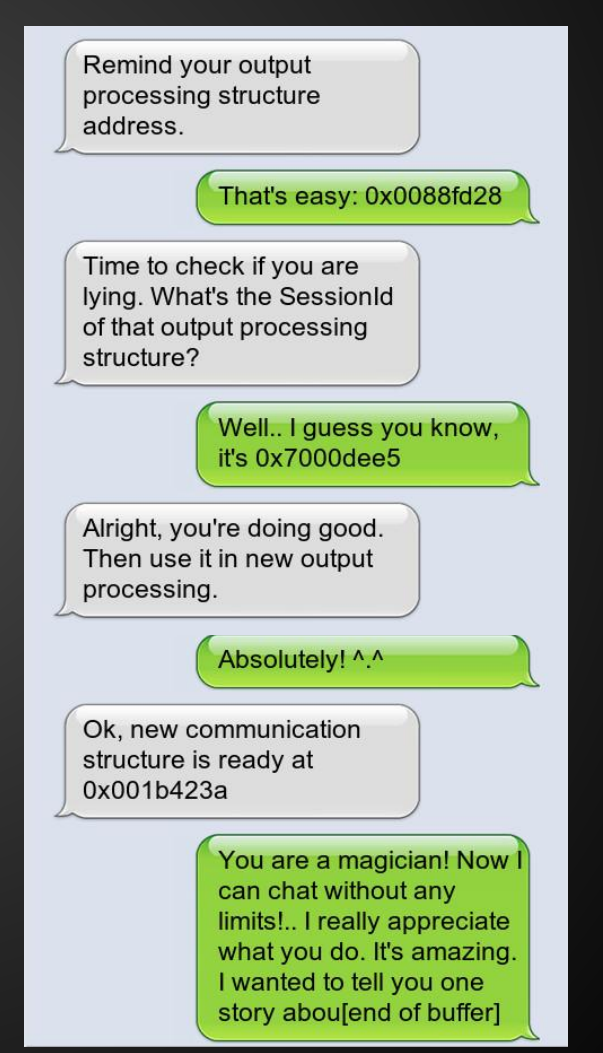

### **Local attacks**

- rpcnetp.exe (BIOS/UEFI dropped small agent) is the first component to establish a connection with control server
- Once connected, it exposes an interface that offers full system access to the control server
- Currently used as a way to deploy the second stage (rpcnet.exe) component
- Because of legitimate nature of this software, it is whitelisted by most antimalware vendors
	- Not digitally signed (hash-based whitelisting is used instead)

### **Local attacks (O brother, where art thou?)**

In order to obtain the Control Server address, rpcnetp.exe relies on a small data chunk called Configuration Block.

This data block is placed in many locations in a fully deployed Computrace environment:

- Windows Registry
- Inter-partition space
- Embedded in rpcnetp.exe

### **Local attacks - Configuration Block**

The configuration block stores information like IP, port and URL of report, as well as expiration date and AT commands (The agent has modem reporting capabilities too).

It is protected by an encryption method consisting of a single 8bit XOR operation.

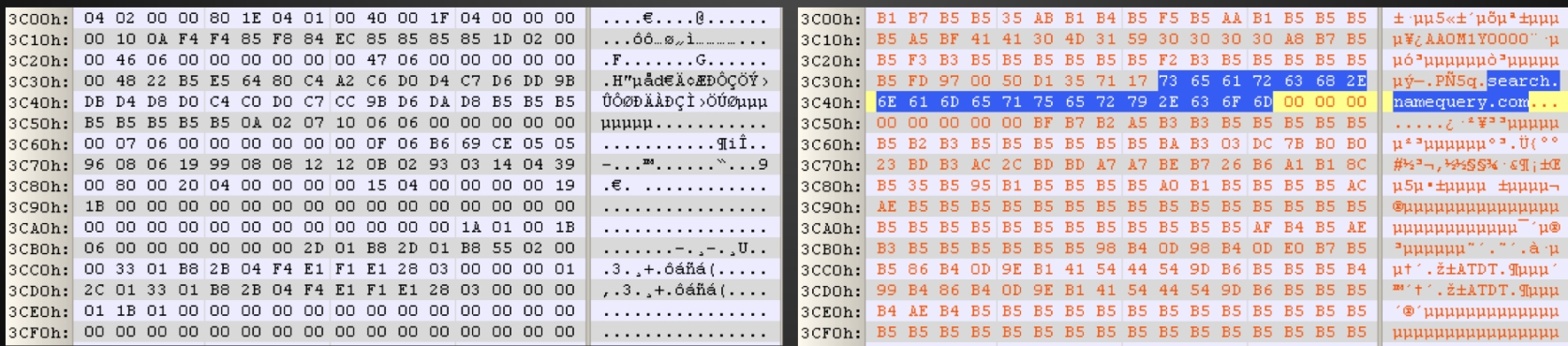

Note: Depending on the location of the block, the protection varies a bit. In the Windows registry it is protected by two passes of an 8bit XOR :)

### **Local attacks - rpcnetp.exe modification**

This schema could be easily abused as the small agent blindly depends on the block content

At 2009 BH talk we released a tool to demonstrate redirection through registry modification. This would let an attacker to obtain a disguised connect back method.

The same approach can be applied to rpcnetp.exe. Really simple:

- Finding configuration block
- Decoding
- Patching
- Re-encoding

Additionally, a few nops can be added to force the connect back.

### **Local attacks - rpcnetp.exe modification**

Not digitally signed binary + Whitelisted + Modification

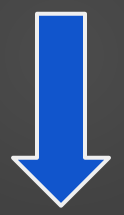

Dangerous connect back mechanism

[ DEMO ]

### **How to detect Computrace?**

Original Absolute Computrace can be detected in the process list. Check one of the names:

- 1. rpcnetp.exe
- 2. rpcnet.exe

However, if someone renamed it and used as a backdoor, it's recommended to scan HDD with the following Yara rule (download free yara tool here http://plusvic.github.io/yara/):

```
rule ComputraceAgent
{
   meta:
     description = "Absolute Computrace Agent Executable"
    thread level = 3in the wild = true
   strings:
     $a = {D1 E0 F5 8B 4D 0C 83 D1 00 8B EC FF 33 83 C3 04}
    $mz = {4d 5a} $b1 = {72 70 63 6E 65 74 70 2E 65 78 65 00 72 70 63 6E 65 74 70 00}
    $b2 = {54 61 67 49 64 00} condition:
    (Smz at 0) and (Sa or (Sb1 and Sb2))}
```
### **How about network detection?**

Original Absolute Computrace can be detected on the network by discovering a connection to one of the following hosts:

- 209.53.113.223
- search.namequery.com
- search2.namequery.com
- search64.namequery.com
- search.us.namequery.com
- bh.namequery.com
- namequery.nettrace.co.za
- m229.absolute.com or any m\*.absolute.com

Another method may generically detect Computrace protocol by discovering the following binary data in HTTP server response:

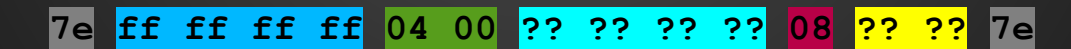

### **Who activated Computrace?**

First, our investigation showed that Computrace modules on our machines were first executed on the day when the computers were purchased at a retail shop. It indicates that it was preactivated by manufacturer.

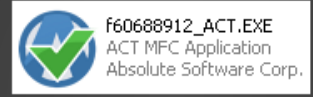

Second, we have purchased a brand new laptop and found traces of Absolute modules in slack space of the hard drive. When we recovered files we found Absolute Certification Tool which presumably was used by the vendor to test Computrace. The tool does full cycle of activation, check and deactivation of the BIOS/UEFI dropper and fails at the last stage leaving the system with activated persistence.

We believe that persistence was erroneously activated due to the bug in this tool. We don't think this bug was introduced on purpose.

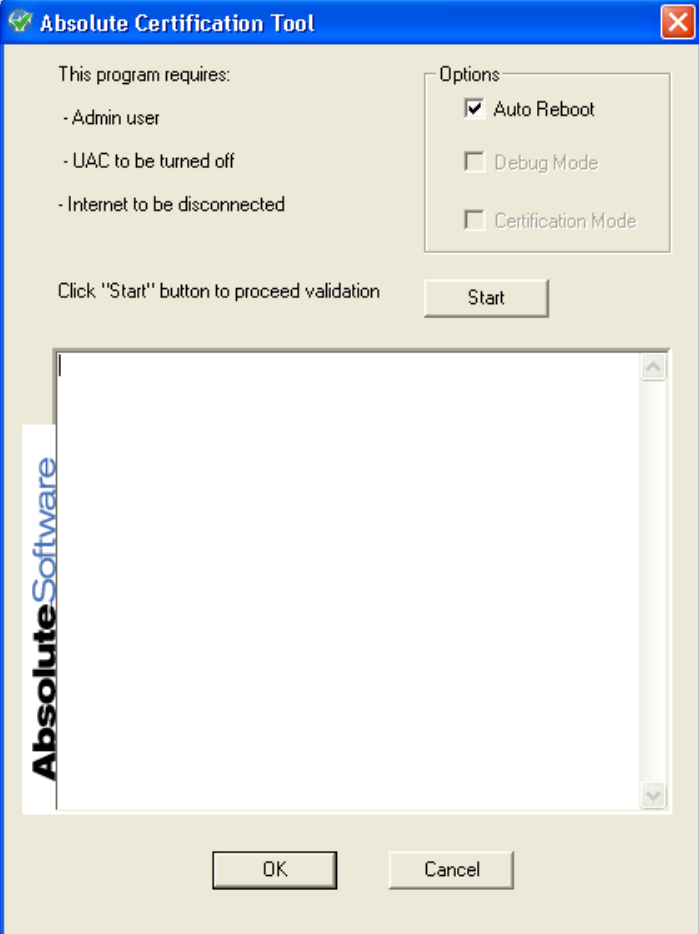

### **How to deactivate Computrace?**

This is very vendor specific, but most common way - generate System Management Interrupt asm volatile("outb %%al, %%dx" : "=a" (result) : "d"(port), "a"(magic), "b"(password));

- "port" SMI I/O port number. Usually 0xB2, but can be varied.
- "magic" SMI signature, vendor depended value in EAX (0x544241CA in our case)
- "password" magic value in EBX used during activation procedure

Password hardcoded in Absolute Certification Tool is 0x12345678

"result" doesn't specify current operation status so password brute force was not possible in our case. Lack of password verification means that the next call will reactivate agent with new password.

# dmidecode Handle 0x0020, DMI type 11, 5 bytes OEM Strings String 1: voIHKSB3UVm0R String 2: N1bTA2-Di8CG0 String 3: 5nbewuF6GBX2S

# **Thank you!**

#### **Log of events:**

02/03/2014: we sent a report about vulnerability in Computrace protocol design to Absolute Software.

03/12/2014: no reaction from Absolute Software. We published report.

03/13/2014: Absolute Software released an infosheet denying the breach and prior notification from us.

...

25/06/2014: we discovered and notified Absolute Software about second RCE vulnerability. Absolute Software confirmed receiving our analysis but denied existence of vulnerabilities.

Vitaly Kamluk, Principal Security Researcher, Kaspersky Lab @vkamluk, Vitaly.Kamluk {could be at} kaspersky {dot} com

Sergey Belov, Principal Security Researcher, Kaspersky Lab Sergey.Belov {definitely at} kaspersky {dot} com

Anibal Sacco, Security Researcher / Co-founder, Cubica Labs @hannibals, asacco {could be at} cubicalabs {dot} com

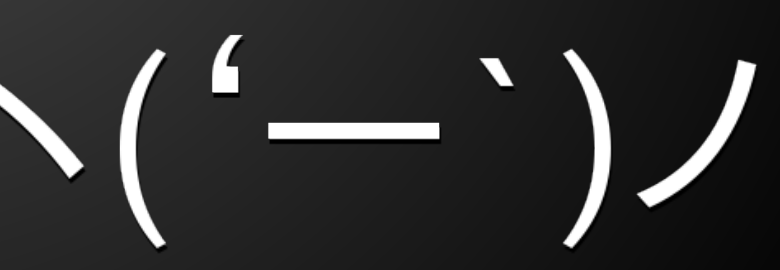